МИНИСТЕРСТВО СЕЛЬСКОГО ХОЗЯЙСТВА РОССИЙСКОЙ ФЕДЕРАЦИИ<br>Федеральное государственное бюджетное образовательное учреждение высшего образования «Якутская государственная сельскохозяйственная академия» Колледж технологий и управления Цикловая комиссия гуманитарных и естественных дисциплин

Регистрационный<br>номер\_*&Y-<sup>22</sup>/27* 

#### **УТВЕРЖДАЮ**

Проректор по учебной и воспитательной работе <u> fil</u> Черкашина А.Г.  $\frac{\rho_6}{\rho_6}$  2019<sub>r</sub>.  $25$ 

#### РАБОЧАЯ ПРОГРАММА УЧЕБНОЙ ПРАКТИКИ

ПМ.04 Сопровождение и обслуживание программного обеспечения компьютерных систем

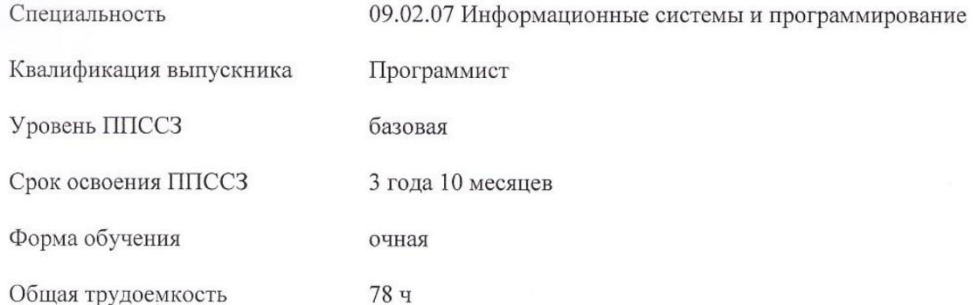

Якутск 2019 г.

 $\mathbf{I}$ 

Рабочая программа учебной практики разработана в соответствии с:

- Федеральным государственным образовательным стандартом среднего профессионального образования по специальности 09.02.07 Информационные системы и программирование, утвержденный приказом Министерства образования и науки Российской Федерации от 09.12.2016 г. № 1547.

- Учебным планом специальности 09.02.07 Информационные системы и<br>программирование одобрен Ученым советом ФГБОУ ВО Якутская ГСХА от 04.04.2019 г., протокол №23/2.

Разработчик(и) РПД Кокиева Галия Ергешевна - предодаватель, д.т.н.

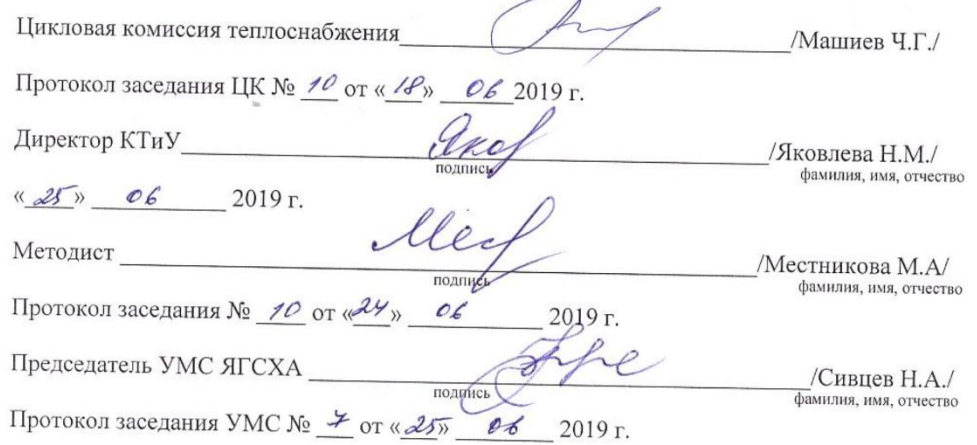

 $\overline{2}$ 

# **СОДЕРЖАНИЕ**

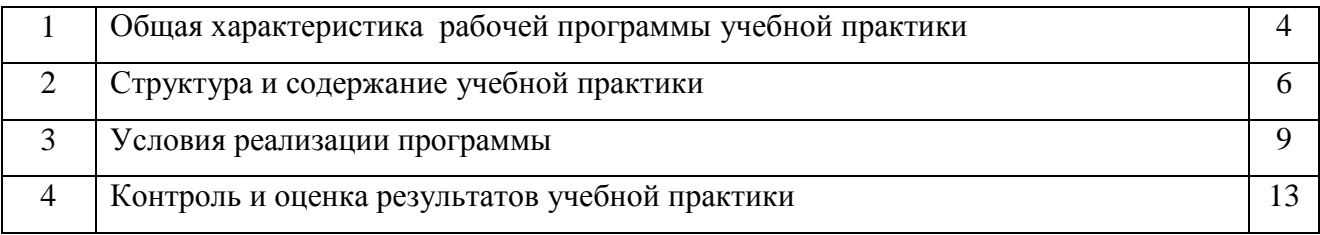

# **1. ОБЩАЯ ХАРАКТЕРИСТИКА РАБОЧЕЙ ПРОГРАММЫ УЧЕБНОЙ ПРАКТИКИ**

### **1.1. Место учебной практики в структуре ППССЗ**

Рабочая программа учебной практики является частью программы подготовки специалистов среднего звена в соответствии с ФГОС СПО по специальности 09.02.07 Информационные системы и программирование. Квалификация «Программист».

### **1.2. Цели и планируемые результаты учебной практики**

Учебная практика направлена на формирование у обучающихся общих и профессиональных компетенций, приобретение практического опыта и реализуется в рамках профессионального модуля ПМ.04 Сопровождение и обслуживание программного обеспечения компьютерных систем и *способствует формированию компетенций:*

**ОК 01.** Выбирать способы решения задач в профессиональной деятельности, применительно к различным контекстам;

**ОК 02.** Осуществлять поиск, анализ и интерпретацию информации, необходимой для выполнения задач профессиональной деятельности;

**ОК 03.** Планировать и реализовывать собственное профессиональное и личностное развитие;

**ОК 04.** Работать в коллективе и команде, эффективно взаимодействовать с коллегами, руководством, клиентами;

**ОК 05.** Осуществлять устную и письменную коммуникацию на государственном языке с учетом особенностей социального и культурного контекста;

**ОК 06.** Проявлять гражданско – патриотическую позицию, демонстрировать осознанное поведение на основе традиционных общечеловеческих ценностей;

**ОК 07.** Содействовать сохранению окружающей среды, ресурсосбережению, эффективно действовать в чрезвычайных ситуациях;

**ОК 08.** Использовать средство физической культуры для сохранения и укрепления здоровья в процессе профессиональной деятельности и поддержание необходимого уровня физической подготовленности;

**ОК 09.** Использовать информационные технологии профессиональной деятельности;

**ОК 10.** Пользоваться профессиональной на государственном и иностранном языке;

**ОК11.** Планировать предпринимательскую деятельность в профессиональной сфере;

**ПК 4.1.** Осуществлять инсталляцию, настройку и обслуживания программного обеспечения компьютерных систем;

**ПК 4.2.** Осуществлять измерения эксплуатационных характеристик программного обеспечения компьютерных систем;

**ПК 4.3.** Выполнять работы по модификации отдельных компонент программного обеспечения в соответствии с потребностями заказчика;

**ПК 4.4.** Обеспечивать защиту программного обеспечения компьютерных систем программными средствами.

В результате прохождения учебной практики студент должен приобрести *практический опыт:*

*- в* настройке отдельных компонентов программного обеспечения компьютерных систем;

- выполнении отдельных видов работ на этапе поддержки программного обеспечения компьютерной системы.

### **Уметь:**

-У.1 подбирать и настраивать конфигурацию программного обеспечения компьютерных систем;

- У.2 использовать методы защиты программного обеспечения компьютерных систем;

- У.3 проводить инсталляцию программного обеспечения компьютерных систем;

- У.4 производить настройку отдельных компонентов программного обеспечения компьютерных систем;

- У.5 анализировать риски и характеристики качества программного обеспечения.

### Знать:

- 3.1 основные методы и средства эффективного анализа функционирования программного обеспечения;

- 3.2 основные виды работ на этапе сопровождения программного обеспечения;

- 3.3. основные принципы контроля конфигурации и поддержки целостности конфигурации программного обеспечения;

- 3.4 средства защиты программного обеспечения в компьютерных системах.

При разработке программы подготовки специалистов среднего звена СПО и планировании учебной практики отдельных студентов результаты учебной практики конкретизируются на основе:

- анализа требований соответствующих профессиональных стандартов;

- анализа актуального состояния и перспектив развития регионального рынка труда.

- обсуждения с заинтересованными работодателями.

### 1.3. Общий объем времени, предусмотренный для учебной практики 78 часов.

# 2. СТРУКТУРА И СОДЕРЖАНИЕ УЧЕБНОЙ ПРАКТИКИ

### 2.1. Тематический план

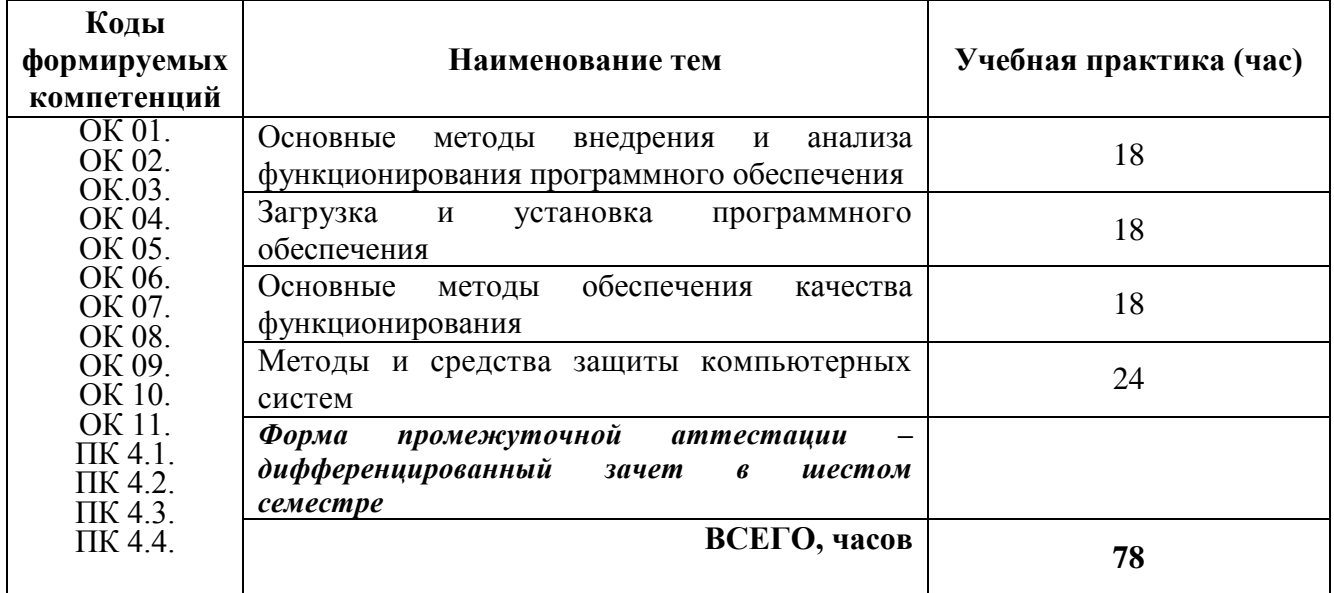

# 2.2. Содержание практики

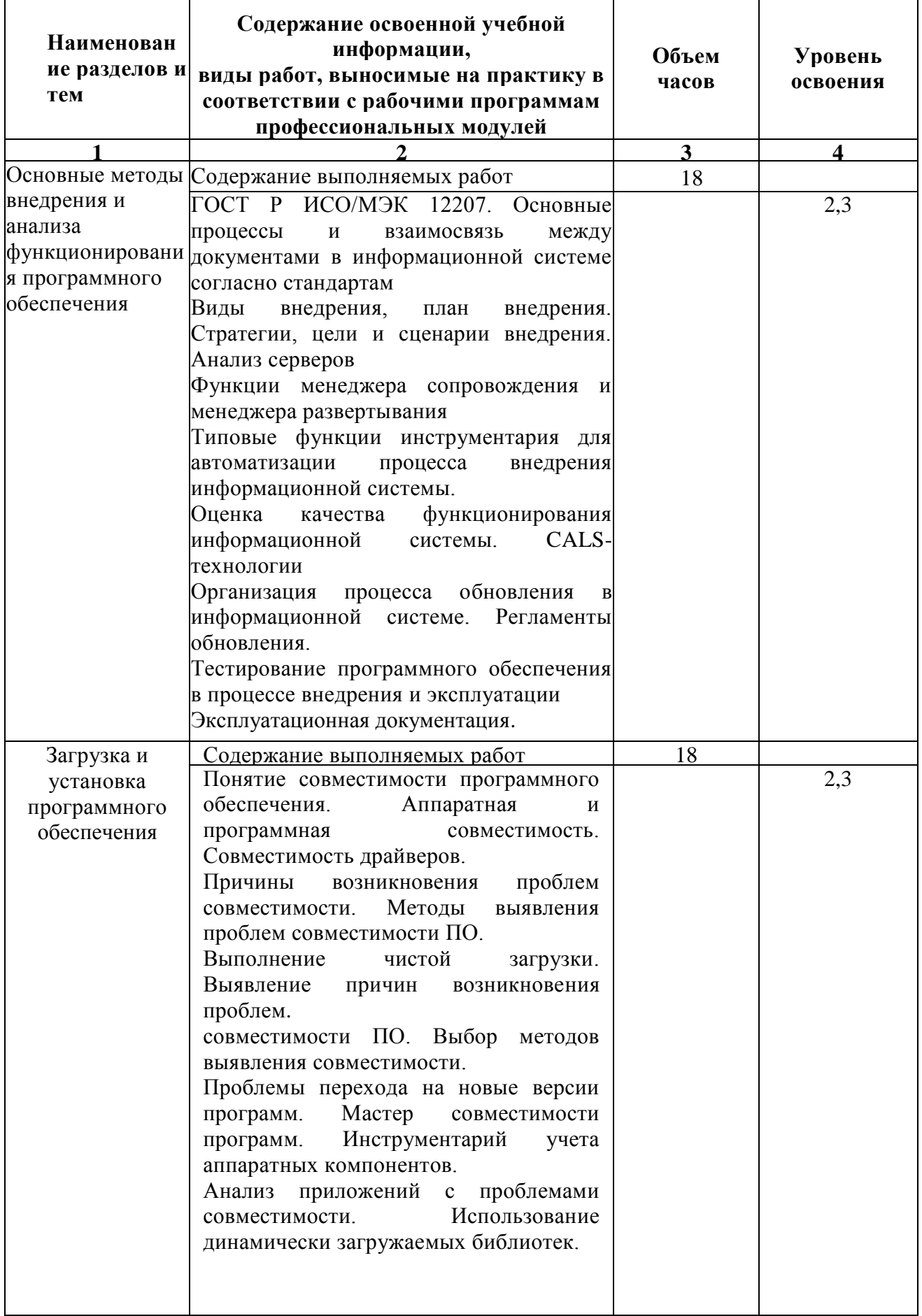

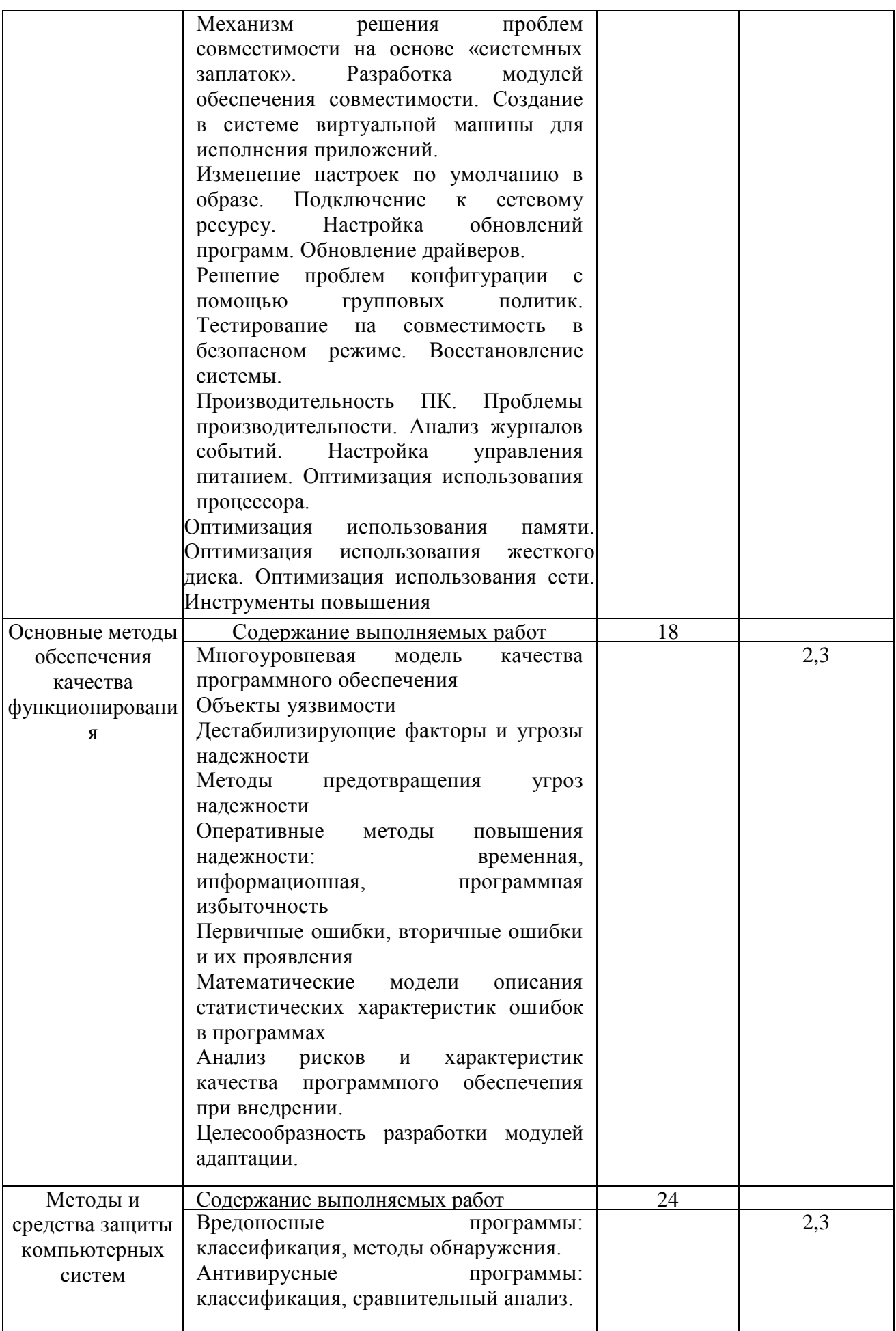

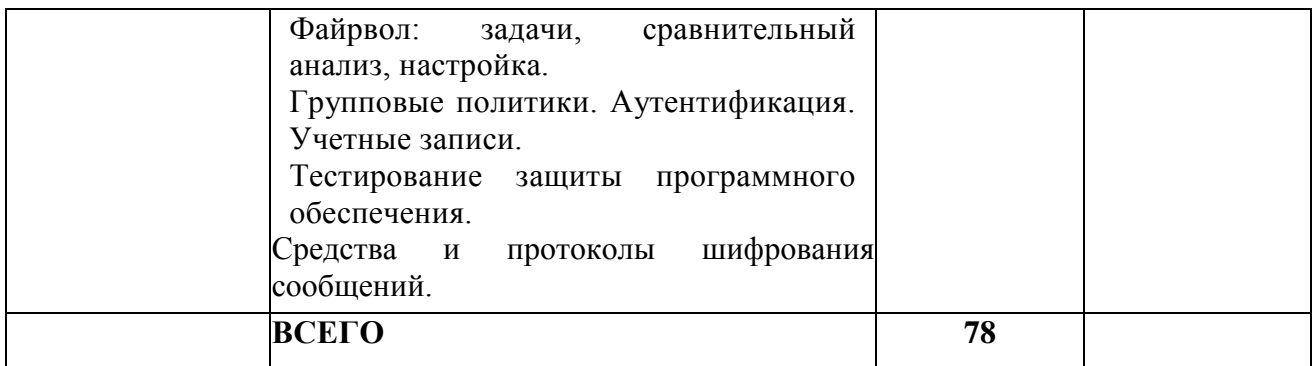

# **3. СТРУКТУРА И СОДЕРЖ**А**НИЕ ПРАКТИКИ**

### **3.1. Место и время проведения учебной практики**

Учебная практика проводится на базе Колледжа технологий и управления ФГБОУ ВО Якутская ГСХА.

Выбор мест прохождения практики для инвалидов и лиц с ОВЗ должен осуществляться с учетом требований их доступности для данной категории обучающихся.

### **3.2. Требования к документации, необходимой для проведения учебной практики:**

- − положение о учебной практике студентов, осваивающих ППССЗ СПО;
- − программа практики.

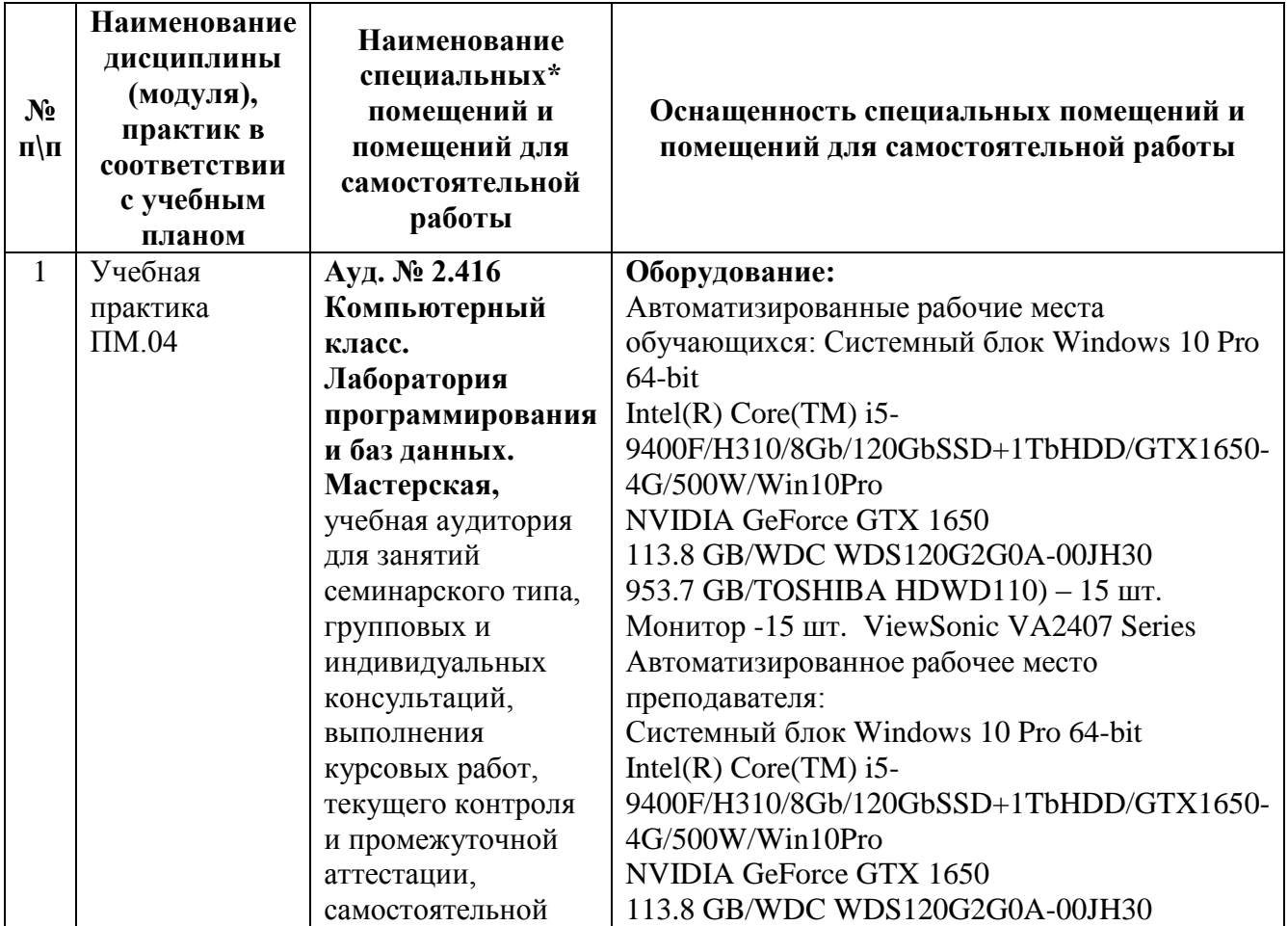

### **3.3. Материально-техническое обеспечение**

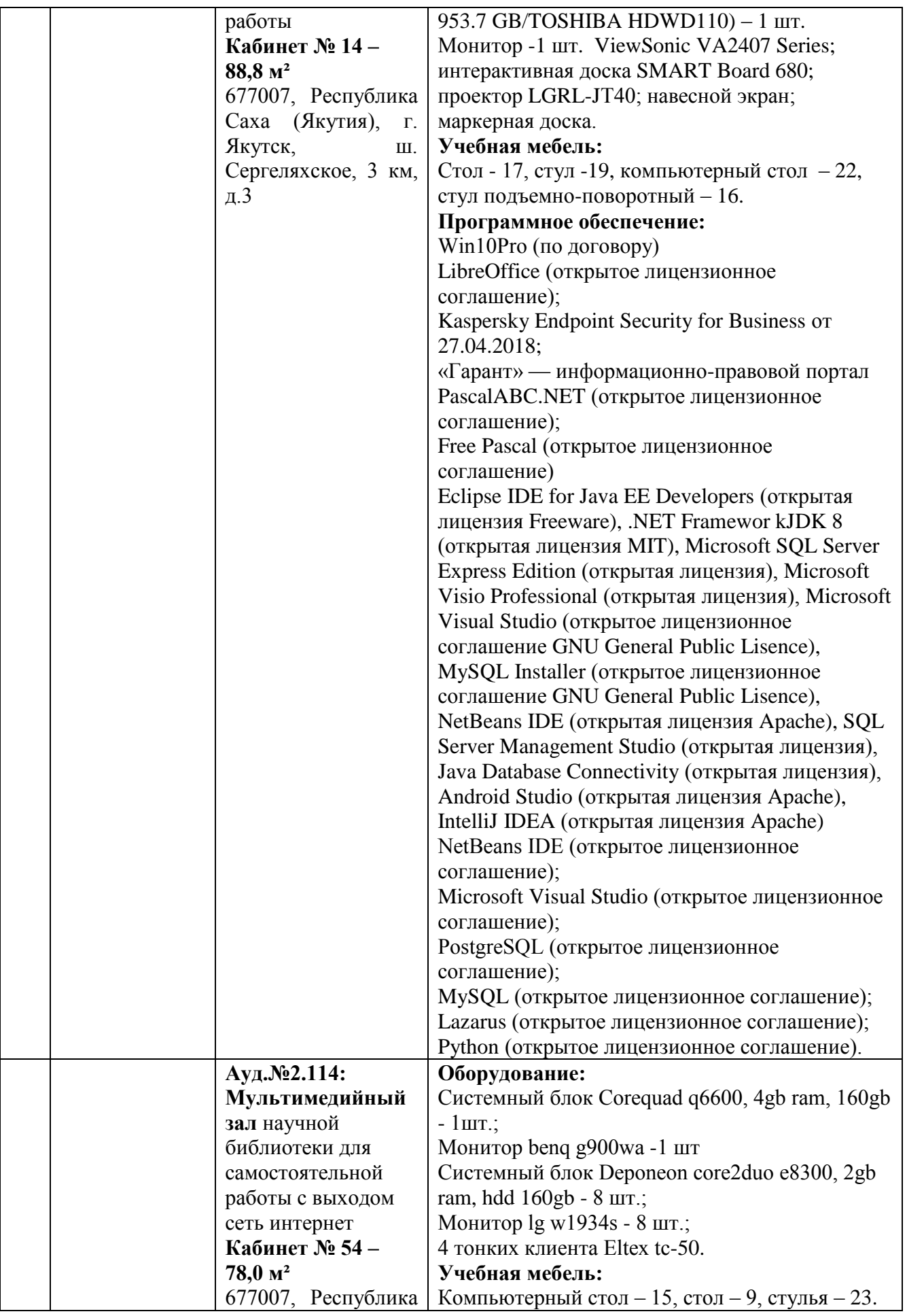

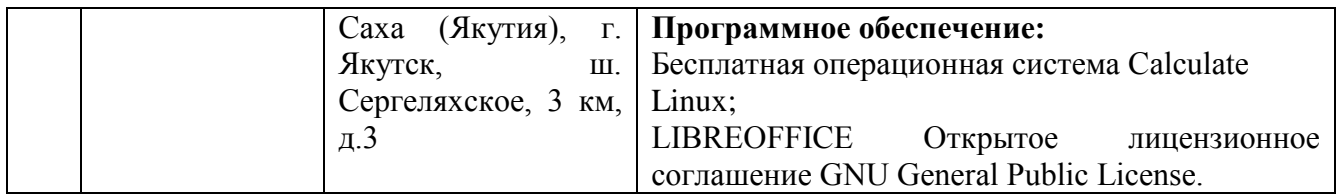

# **3.4. Перечень учебных изданий, Интернет-ресурсов, дополнительной литературы**

# *Основные источники:*

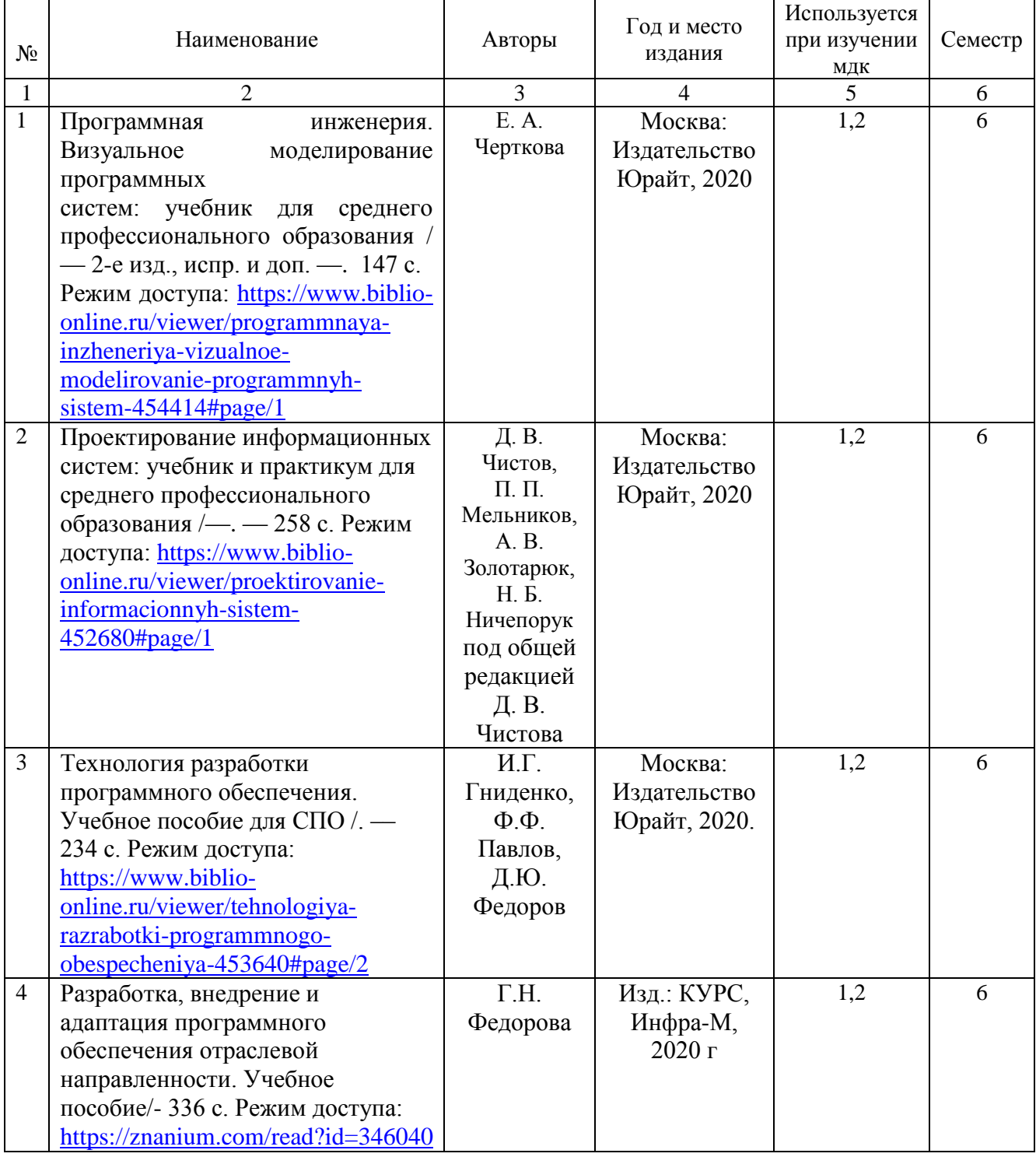

*Дополнительная литература*

1. Информационные системы и технологии, эл. журнал, 2019-2020. Режим доступа: [https://www.elibrary.ru/title\\_about.asp?id=28336](https://www.elibrary.ru/title_about.asp?id=28336)

2.Основы построения автоматизированных информационных систем: учебник / В. А. Гвоздева, И. Ю. Лаврентьева. -М.: ФОРУМ-ИНФРА-М, 2007.-256 с. Режим доступа: <https://znanium.com/read?id=327811>

### *Перечень электронных ресурсов:*

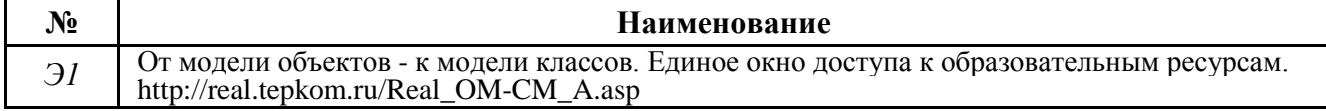

### *Перечень информационных справочных систем:*

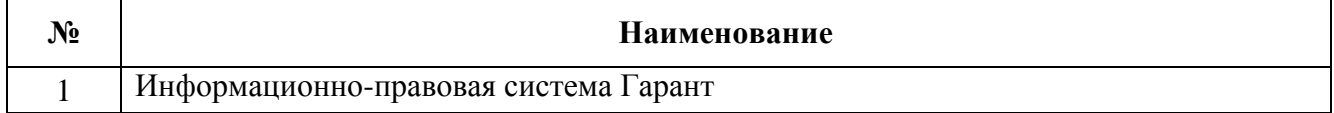

### **3.5. Требования к руководителям практики:**

- согласовывает программу практики, планируемые результаты практики, задание на практику с руководителями практики от образовательного учреждения;

- принимает участие в распределении студентов по рабочим местам или перемещения их по видам работ;

- проводит инструктивно-методическое занятие по прохождению практики;

- осуществляет контроль соблюдения сроков практики и ее содержанием;

- оказывает методическую помощь студентам при выполнении ими индивидуальных заданий, сборе материалов к отчету, в оформлении отчета по практике;

- оценивает результаты выполнения практикантами программы практики;

- контролирует сдачу студентами отчётов по практике и участвует в проведении аттестации по итогам практики;

- сдает отчет о проделанной работе со студентами в период прохождения практики.

# **3.6. Требования к студентам при прохождении практики:**

Студенты при прохождении практики в организациях обязаны:

- полностью выполнять задания, предусмотренные программой практики;

- добросовестно относиться к выполнению поручений, обусловленных практикой;

- соблюдать действующие в организациях правила внутреннего трудового распорядка;

- строго соблюдать нормы охраны труда и правила пожарной безопасности;

- подготовиться к защите отчета по практике, экзамену по профессиональному модулю.

При отсутствии возможности освоить отдельные виды работ по практике в организацию студент самостоятельно изучает их, используя соответствующую нормативно-правовую и учебную литературу, и заносит проработанный материал в отчет. В процессе прохождения практики каждый студент в хронологическом порядке ведет ежедневный учет проделанной работы в дневнике прохождения практики в форме кратких записей о выполненных мероприятиях.

### **3.7. Требования к соблюдению техники безопасности и пожарной безопасности**

Студенты в период прохождения практики обязаны:

- соблюдать действующие в учебном заведении правила внутреннего трудового распорядка;

- строго соблюдать требования охраны труда и пожарной безопасности.

# 4. КОНТРОЛЬ И ОЦЕНКА РЕЗУЛЬТАТОВ УЧЕБНОЙ ПРАКТИКИ

### 4.1. Требования к отчету по практике

Формой отчетности студента по учебной практике является письменный отчет о выполнении работ и приложений к отчету, свидетельствующих о закреплении знаний, умений, приобретении практического опыта, формировании общих и профессиональных компетенций, освоении профессионального модуля.

Практическая часть отчета по практике включает главы и параграфы в соответствии с логической структурой изложения выполненных заданий по разделам курса.

Приложения могут состоять из дополнительных справочных материалов, имеющих вспомогательное значение, например, копий документов, выдержек из отчетных материалов, статистических данных, схем, таблиц, диаграмм, программ, положений и т.п.

Текст отчета должен быть подготовлен с использованием компьютера в Word, распечатан на одной стороне белой бумаги формата А4 (210х297 мм). Цвет шрифта - черный, межстрочный интервал - полуторный, гарнитура – Times New Roman, размер шрифта - 14 кегль.

### 4.2. Оценочные средства

Формы и методы контроля и оценки результатов обучения позволяют проверить у обучающихся сформированность компетенций.

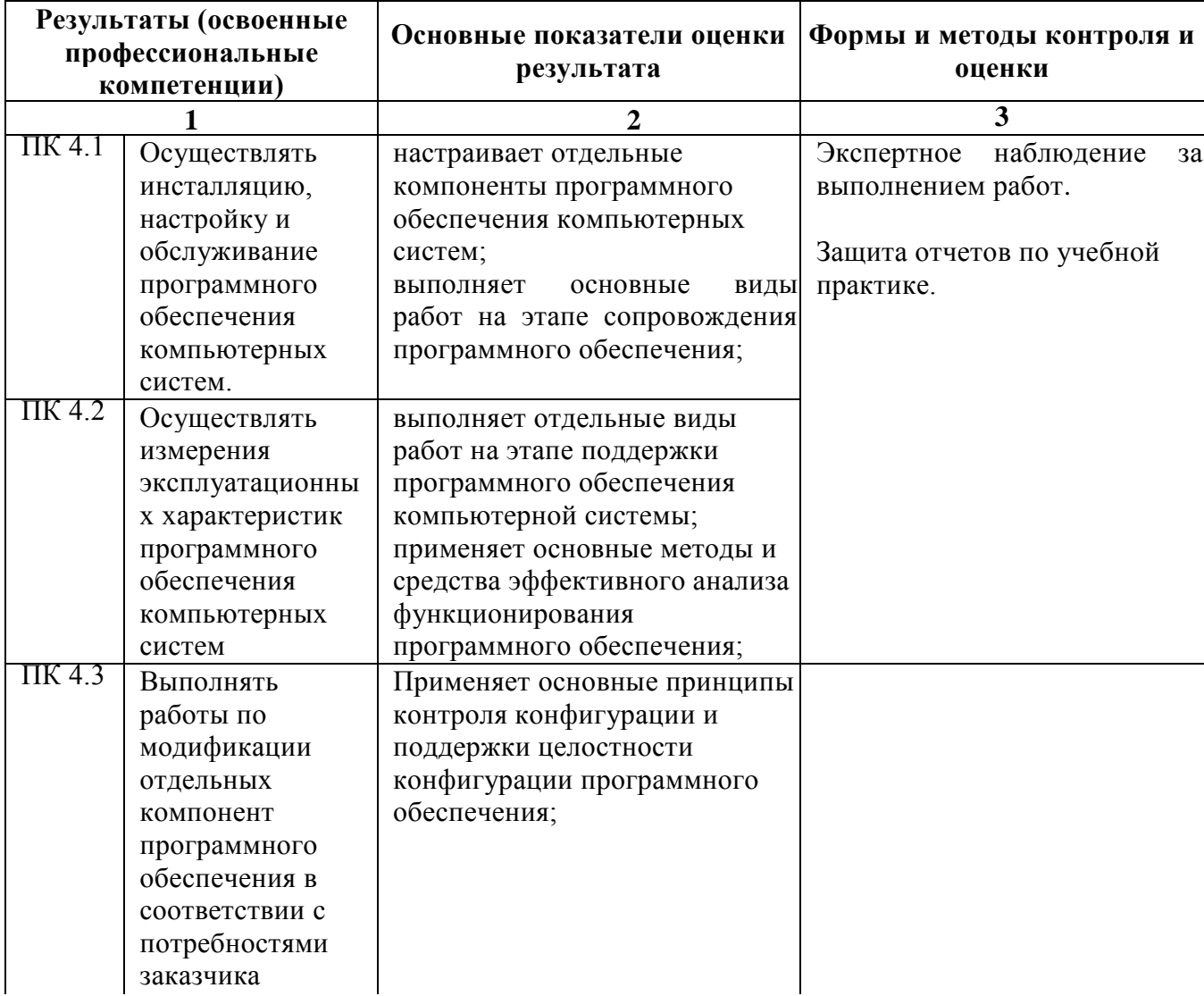

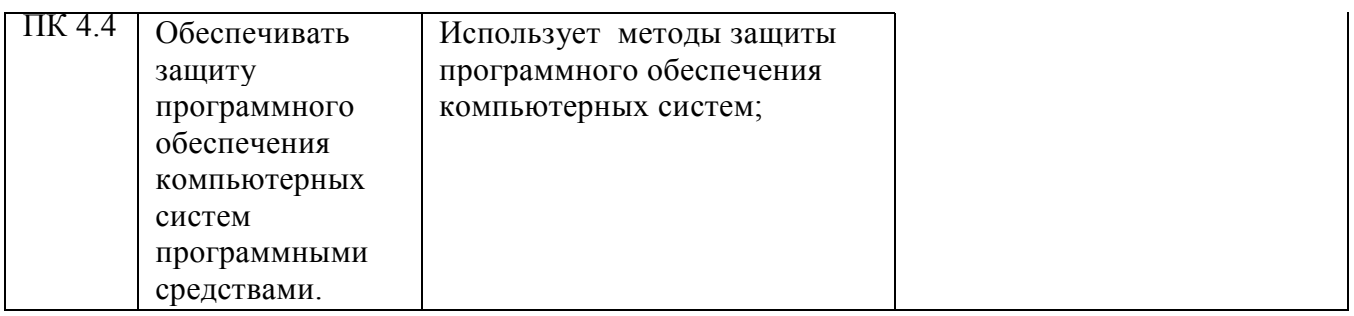

Формы и методы контроля и оценки результатов обучения должны позволять проверять у обучающихся не только сформированность профессиональных компетенций, но и развитие общих компетенций и обеспечивающих их умений.

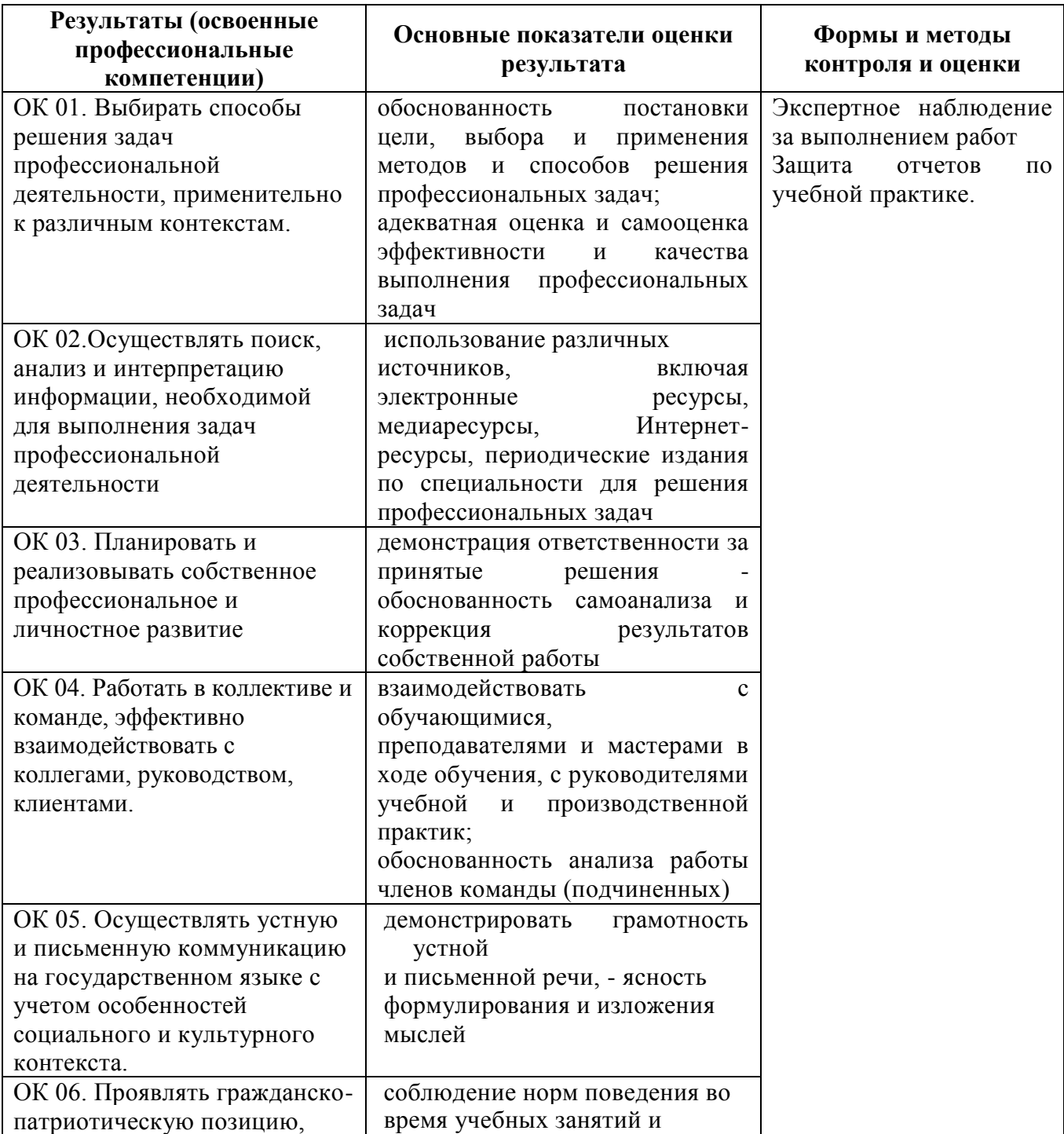

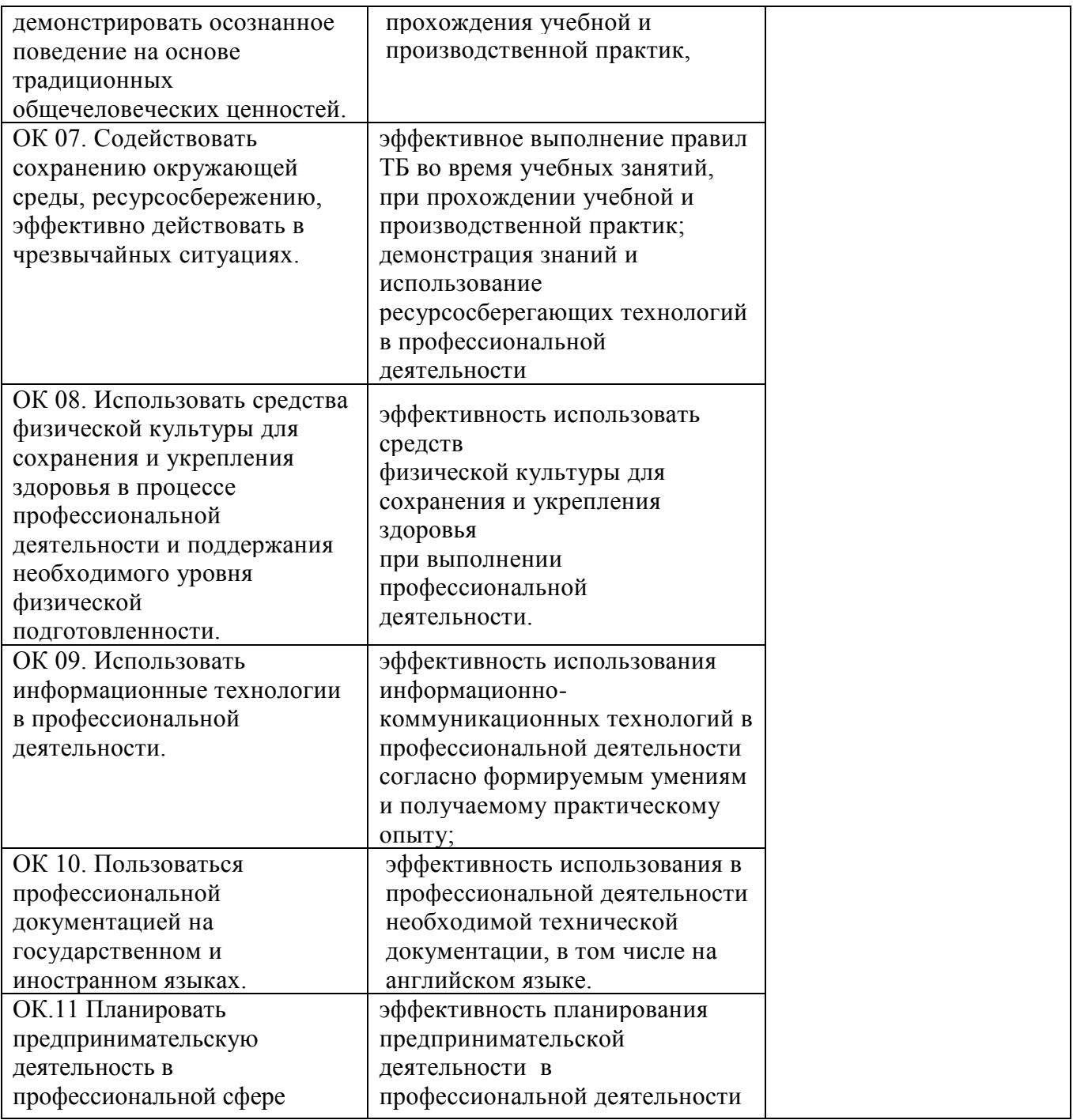

#### Рецензия

на программу учебной практики по профессиональному модулю ПМ 04 Сопровождение и обслуживание программного обеспечения компьютерных систем

### 09.02.07 Информационные системы и программирование Квалификация «Программист»,

разработанную, Нератовым А.О., преподавателем Колледжа технологий и управления ФГБОУ ВО Якутская ГСХА

с учетом Представленная программа разработана требований Федерального государственного образовательного стандарта  $\Pi{\rm O}$ специальности среднего профессионального образования 09.02.07 Информационные системы и программирование.

Программа учебной практики по модулю ПМ 02 направлена на формирование общих и профессиональных компетенций:

ОК 01. Выбирать способы решения задач в профессиональной деятельности, применительно к различным контекстам;

ОК 02. Осуществлять поиск, анализ и интерпретацию информации, необходимой для выполнения задач профессиональной деятельности;

ОК 03. Планировать и реализовывать собственное профессиональное и личностное развитие;

ОК 04. Работать в коллективе и команде, эффективно взаимодействовать с коллегами, руководством, клиентами;

ОК 05. Осуществлять устную и письменную коммуникацию на государственном языке с учетом особенностей социального и культурного контекста;

патриотическую позицию, ОК Проявлять гражданско 06. основе традиционных осознанное поведение на демонстрировать общечеловеческих ценностей;

Содействовать сохранению окружающей среды, 07. OК ресурсосбережению, эффективно действовать в чрезвычайных ситуациях;

ОК 08. Использовать средство физической культуры для сохранения и укрепления здоровья в процессе профессиональной деятельности и поддержание необходимого уровня физической подготовленности;

ОК 09. Использовать информационные технологии профессиональной деятельности;

ОК 10. Пользоваться профессиональной на государственном и иностранном языке;

деятельность Планировать предпринимательскую OK11. профессиональной сфере;

ПК 4.1. Осуществлять инсталляцию, настройку и обслуживания программного обеспечения компьютерных систем;

ПК 4.2. Осуществлять измерения эксплуатационных характеристик программного обеспечения компьютерных систем;

ПК 4.3. Выполнять работы по модификации отдельных компонент программного обеспечения в соответствии с потребностями заказчика;

защиту ПК  $4.4.$ Обеспечивать обеспечения программного компьютерных систем программными средствами.

Программа профессионального модуля предусматривает приобретение практических навыков в

- в настройке отдельных компонентов программного обеспечения компьютерных систем:

- выполнении отдельных видов работ на этапе поддержки программного обеспечения компьютерной системы.

Рассмотрев содержание программы учебной практики по ПМ 04 Сопровождение и обслуживание программного обеспечения компьютерных систем:

содержание программы соответствует Федеральному государственному образовательному стандарту в части выполнения требований, предъявляемых к уровню профессиональной подготовки студентов;

- обеспечивает достижение целей и задач, по освоению основного вида профессиональной деятельности и соответствующих профессиональных компетенций.

Содержание и условия реализации программы учебной практики составлены с учетом запросов работодателей.

Программа учебной практики по профессиональному модулю ПМ 04 Сопровождение и обслуживание программного обеспечения компьютерных систем рекомендуется к использованию в учебном процессе среднего профессионального образования по специальности 09.02.07 Информационные системы и программирование.

Директор ООО «Ноосфера» 11.06.2019

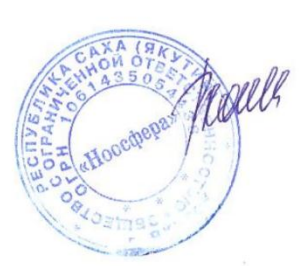

В.С. Холмогоров

#### Лист изменений и дополнений рабочей программы по учебной практике по профессиональному модулю ПМ. 04 Сопровождение и обслуживание программного обеспечения компьютерных систем

В соответствии с актуальным перечнем учебной литературы по договору с ЭБС «Юрайт» вносятся следующие изменения в рабочую программу учебной дисциплины

Раздел 3.2

#### ОСНОВНАЯ ЛИТЕРАТУРА

Программная инженерия. Визуальное моделирование программных систем:  $1$ учебник для среднего профессионального образования / Е. А. Черткова. - 2-е изд., испр. и доп. — Москва: Издательство Юрайт, 2020. — 147 с.

Проектирование информационных систем: учебник и практикум для среднего профессионального образования / Д. В. Чистов, П. П. Мельников, А. В. Золотарюк, Н. Б. Ничепорук: под общей редакцией Д. В. Чистова. — Москва: Излательство Юрайт. 2020. — 258 c

3. Технология разработки программного обеспечения. Учебное пособие для СПО / И.Г. Гниденко, Ф.Ф. Павлов, Д.Ю. Федоров. - Москва: Издательство Юрайт, 2020. - 234 с. Режим доступа: https://www.biblio-online.ru/viewer/tehnologiya-razrabotki-programmnogoobespecheniya-453640#page/2

#### ДОПОЛНИТЕЛЬНАЯ ЛИТЕРАТУРА

Информационные системы и технологии, эл. журнал. 2019.2020  $1$ Рабочая программа учебной дисциплины (модуля) пересмотрена и одобрена: Председатель ЦК гуманитарных и

Hi естественных дисциплин Н.К.Лотова Протокол от «05» февраля 2020 г., № 7. Председатель МК КТиУ Ю.В. Чиркова Протокол заседания МК КТиУ от «07» февраля 2020 г., № 6.

#### Лист изменений и дополнений рабочей программы по учебная практике по профессиональному модулю ПМ. 04 Сопровождение и обслуживание программного обеспечения компьютерных систем на 2020-2021 учебный год

В соответствии с актуальным перечнем учебной литературы по договору с ЭБС «Юрайт» вносятся следующие изменения в рабочую программу учебной дисциплины

Разлел 3.2

ОСНОВНАЯ ЛИТЕРАТУРА

1. Разработка, внедрение и адаптация программного обеспечения отраслевой направленности. Учебное пособие. /Г.Н. Федорова. - Изд.: КУРС, Инфра-М, 2020 г.- 336 с. Режим доступа: https://znanium.com/read?id=346040

ДОПОЛНИТЕЛЬНАЯ ЛИТЕРАТУРА:

2. Основы построения автоматизированных информационных систем: учебник / В. А. Гвоздева, И. Ю. Лаврентьева. -М.: ФОРУМ-ИНФРА-М, 2007.-256 с. Режим доступа: https://znanium.com/read?id=327811

Рабочая программа учебной дисциплины (модуля) пересмотрена и одобрена: Председатель ЦК гуманитарных и естественных дисциплин That

Н.К.Лотова

Протокол от «15» июня 2020 г., № 7.

Председатель МК КТиУ Протокол заседания МК КТиУ от «15» июия 2020 г., № 6. Ю.В. Чиркова